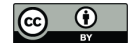

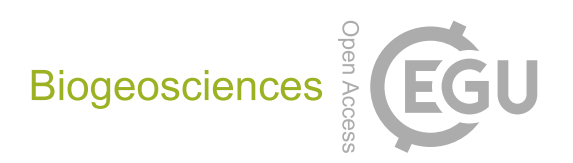

## *Supplement of*

## Re-evaluating the 1940s  $CO<sub>2</sub>$  plateau

Ana Bastos et al.

*Correspondence to:* Ana Bastos (ana.bastos@lsce.ipsl.fr)

The copyright of individual parts of the supplement might differ from the CC-BY 3.0 licence.

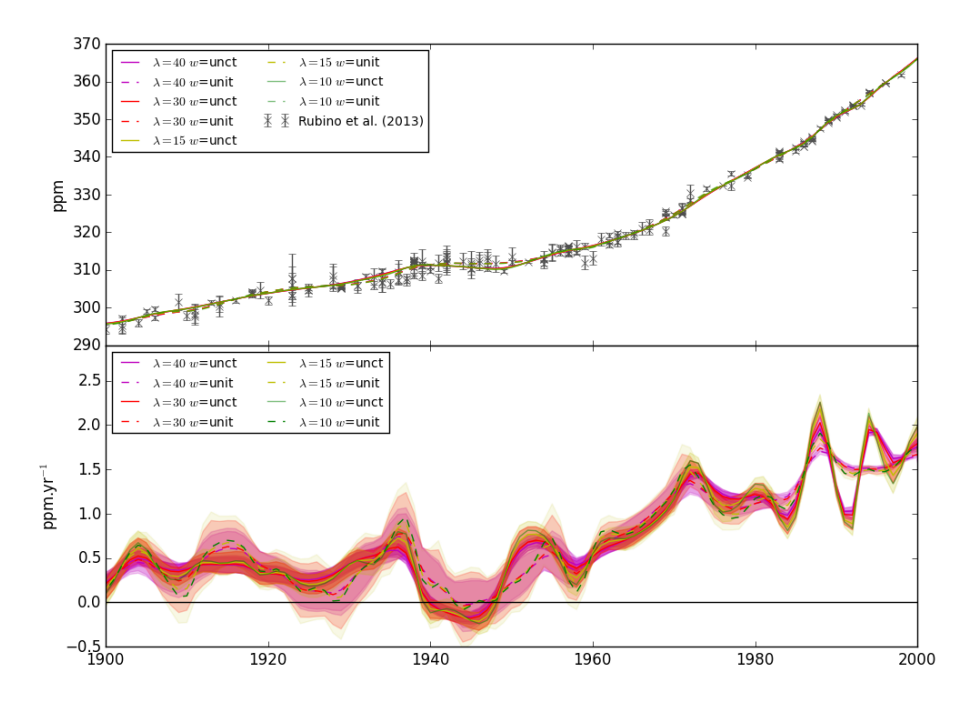

**Figure S 1.** Sensitivity test of atmospheric  $CO_2$  concentration and AGR to the choice of the parameters of the smoothing-spline fit, as discussed in Enting et al., (2006). In total, eight tests are performed, using four different values for the regularisation parameter  $\lambda$ , which result in different cut-off periods, and for each value of  $\lambda$  two types of weights (w) are used: weights corresponding to the uncertainty values in each point and unit weights. The cut-off period values corresponding to each value of  $\lambda$  are:  $\lambda=40$ :  $24$ yr;  $\lambda=30$ :  $23$ yr;  $\lambda=15$ : 19yr;  $\lambda=10$ : 17yr.

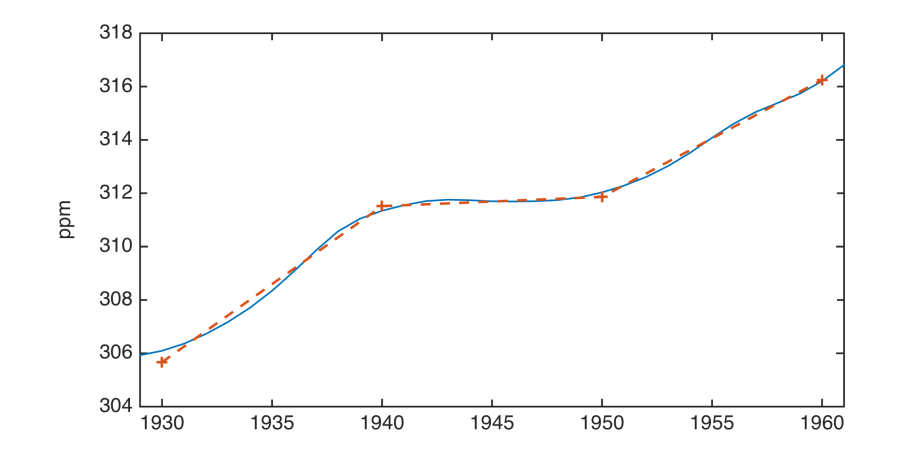

Figure S 2. Piecewise linear regression model fit (orange dashed lines) on the annual values of atmospheric CO<sub>2</sub> between 1930 and 1960 (blue solid line) calculated from the spline-fit shown in Fig. 1. The trend break-points are marked by +, and correspond to the years 1940 and 1950. During this period, atmospheric CO<sup>2</sup> does not present any significant trend.

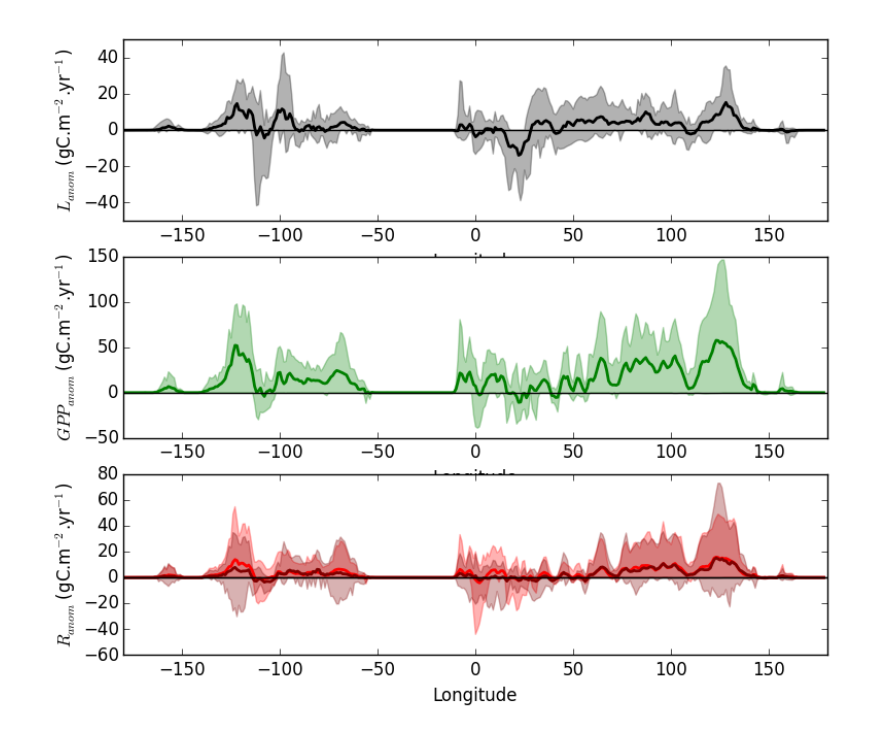

Figure S 3. Longitudinal average of the anomalies in Northern Hemisphere ecosystem fluxes in response to the climate anomalies during the 1940-1942 El Niño shown in Fig. 6: net terrestrial sink, L (black, top); gross primary productivity, GPP (green, centre), autotrophic and heterotrophic respiration (light and dark red respectively, bottom). The lines indicate the inter-model average and the shaded areas the inter-model spread.

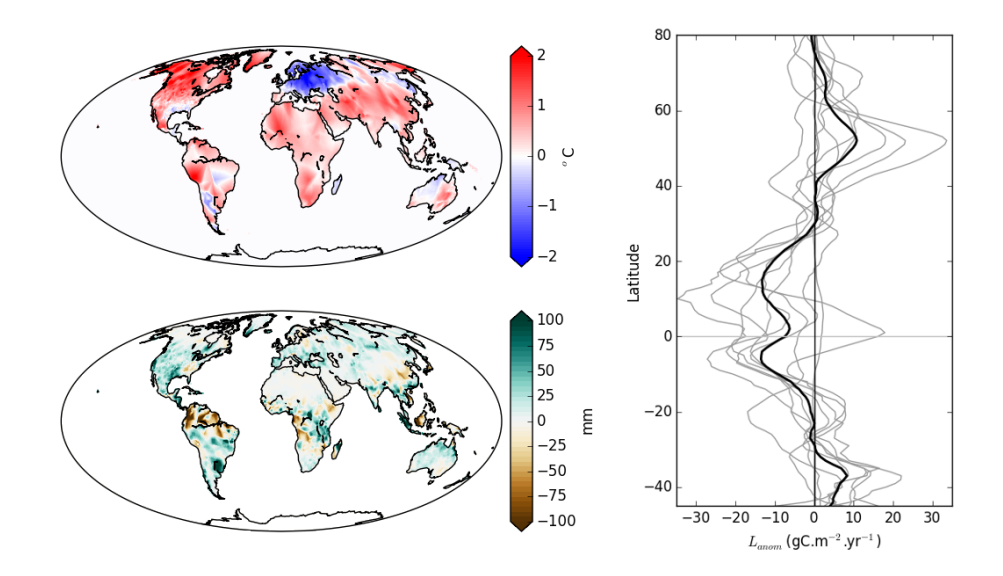

Figure S 4. Response of the terrestrial ecosystems to the climate anomalies during El Niño of 1940-1942, simulated by the DGVMs. Temperature (left top) and precipitation (left bottom) anomaly fields during 1940-42 (relative to 1900-1930), and the corresponding latitudinal anomaly of L<sub>DGVM</sub> estimated by each model (grey lines) and the multi-model average (right panel).